# **gsheet-keyring Documentation**

*Release 1.0.0*

**Oliver Steele**

**Jun 10, 2018**

### Contents:

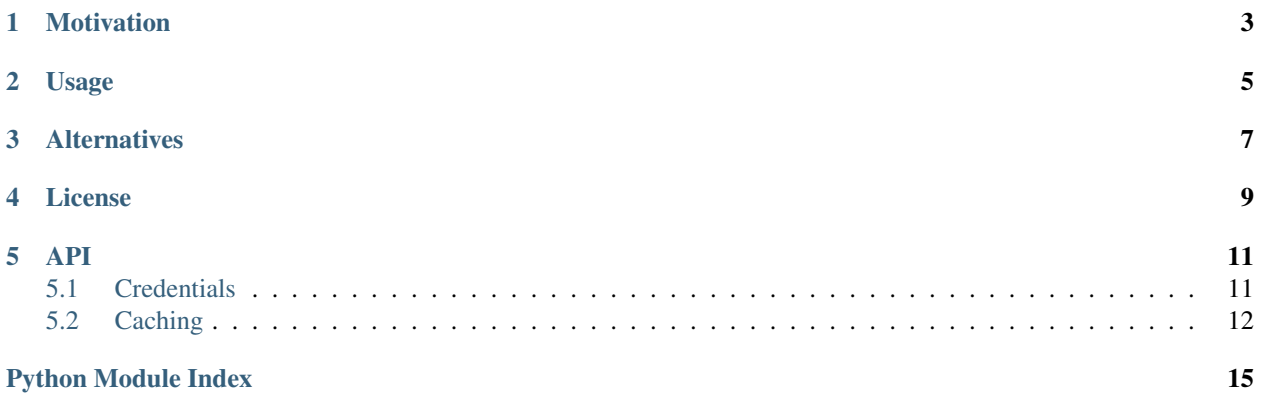

This package provides a [Keyring](https://pypi.python.org/pypi/keyring) backend that stores passwords in a Google Sheet.

### Motivation

<span id="page-6-0"></span>This package allows [ipython-secrets](https://github.com/osteele/ipython-secrets) to be used on Google Colaboratory, and on other hosted services that don't support the standard Keyring backends.

The ipython-secrets package uses Keyring to store secrets for use in a Jupyter notebook. However, none of the standard Keyring backends works in [Google Colaboratory,](https://colab.research.google.com/) since that service provides neither durable file storage, nor the native operating system services that the standard keyring backends require.

#### Usage

<span id="page-8-0"></span>To use this package, install it via pip3 install gsheet-keyring, and use the [Keyring API](https://keyring.readthedocs.io/en/latest/?badge=latest#api-interface) as normal. If one of the built-in Keyring backends is available, Keyring will use that backend in preference to this one (as it should). However, if a platform-specific backend is not available, Keyring will automatically detect and use this package instead.

Use keyring.set\_keyring to force Keyring to use this package even, if other backends are available:

```
import keyring
from gsheet_keyring import GoogleSheetKeyring
keyring.set_keyring(GoogleSheetKeyring())
```
By default, this backend searches for a Google Sheet named "keyring". If there's no sheet with this name, one is created.

You can override this default by specifying a Google Sheet name, a Google Sheet key, or a Worksheet from the [gspread](https://gspread.readthedocs.io/en/latest/#gspread.models.Worksheet) package.

#### **Alternatives**

<span id="page-10-0"></span>If you're running in an environment where any other Keyring backend is available, use that instead. (This should happen automatically.)

If you require either greater performance or security than this package provides (see the notes in the API documentation), you probably want to instead create or use a backend that uses a secret management service such [AWS Secrets](https://aws.amazon.com/secrets-manager/) [Manager,](https://aws.amazon.com/secrets-manager/) [Google Cloud AMS,](https://cloud.google.com/kms/docs/secret-management) or or [Hashicorp Vault.](https://www.vaultproject.io/)

The [keyring-vault-backend package](https://github.com/pschmitt/keyring-vault-backend) is a Keyring backend interface to Hashicorp Vault. I haven't used it.

License

<span id="page-12-0"></span>MIT

<span id="page-14-2"></span><span id="page-14-0"></span>This package provides a Keyring backend that is backed by a Google Sheet.

#### **Example**

example.py is an example of using this package outside of Google Colaboratory, Google Compute Engine, or another environment that sets Google OAuth2 credentials automatically.

#### <span id="page-14-1"></span>**5.1 Credentials**

A [GoogleCredentials](http://oauth2client.readthedocs.io/en/latest/source/oauth2client.client.html#oauth2client.client.GoogleCredentials) instance is required in order to access the Google Sheet. This can be supplied in one of the following ways:

- 1. Follow the instructions in [Getting Started with Authentication.](https://cloud.google.com/docs/authentication/getting-started) Set the GOOGLE\_APPLICATION\_CREDENTIALS environment variable to the path to the service account key file.
- 2. If the code is running in Google Compute Engine or [certain other Google environments,](https://cloud.google.com/docs/authentication/production#obtaining_credentials_on_compute_engine_kubernetes_engine_app_engine_flexible_environment_and_cloud_functions) the code uses the instance's service account via oauth2client.client.GoogleCredentials. get\_application\_default().
- 3. If the code is running in a Colaboratory notebook, the user will be asked to sign in via google.colab. auth.authenticate\_user().
- 4. Use [oauth2client](http://oauth2client.readthedocs.io/en/latest/source/oauth2client.html#module-oauth2client) to instantiate a [GoogleCredentials](http://oauth2client.readthedocs.io/en/latest/source/oauth2client.client.html#oauth2client.client.GoogleCredentials). Pass it as the *credential* parameter to  $GoogleSheetKeywords()$ . See [the gspread wiki](https://github.com/burnash/gspread/wiki/Using-OAuth2-for-Authorization) for additional information on getting started with Google Authentication.

If you use gsheet-keyring from Google Colaboratory, Google Compute Engine, or [certain other Google hosting ser](https://cloud.google.com/docs/authentication/production#obtaining_credentials_on_compute_engine_kubernetes_engine_app_engine_flexible_environment_and_cloud_functions)[vices,](https://cloud.google.com/docs/authentication/production#obtaining_credentials_on_compute_engine_kubernetes_engine_app_engine_flexible_environment_and_cloud_functions) you don't need to obtain a credentials file. In these cases, you can instantiate [GoogleSheetKeyring](#page-15-1) without a credentials argument.

#### <span id="page-15-3"></span><span id="page-15-0"></span>**5.2 Caching**

Access to Google Sheets is very slow. This package performs minimal caching — just enough to optimize these cases:

- The caller sets and then gets a password.
- The caller gets a password multiple times.

In order to minimize the risk of using stale data when a notebook is left running in a background browser tab while you interact with another tab. The cache expires quickly.<sup>[1](#page-15-2)</sup>

Caution: Passwords are stored *unencrypted* in your Google Sheet. Standard security warnings apply:

- Don't share your "keyring" Google Sheet more widely than you want your passwords shared.
- Anyone with access to your Google account has access to these passwords.
	- This includes anyone who can sign into a laptop or phone that is signed into your Google account.
- If you open the spreadsheet in a public place, you are vulnerable to shoulder surfing.
- If you open it within view of a camera, you have leaked your passwords to (today) anyone who can view the stream, or (going forwards) anyone who gains access to a server that stores the stream. (Hello, Nest!)
- Even if you open the spreadsheet in a private place, you're only as secure as the physical security of the lines of sight (including through windows) to your screen.

Caution: This package's use of Google Sheets is neither [Atomic, nor Consistent, nor Isolated.](https://en.wikipedia.org/wiki/ACID#Characteristics)

Simultaneous calls to a single writer (a single call to either set password() or delete password()) and/or multiple readers (any number of calls to  $get\_password()$ ) should be fine.

Simultaneous calls (for example, from different Jupyter notebooks) to [set\\_password\(\)](#page-16-0) and/or  $delete\_password$  () can easily corrupt the spreadsheet. If you need this capability, this package (and Google Sheets) is not the right technology to build it on top of. In this case, consider using a hosted database as a back end, or using a hosted key management service instead of Keyring.

<span id="page-15-1"></span>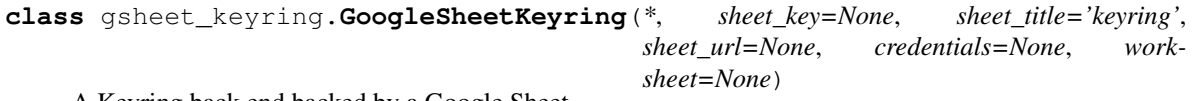

A Keyring back end backed by a Google Sheet.

The Google Sheet may be specified with a variety of parameters. They have the precedence *worksheet* > *sheet\_url* > *sheet\_key* > *sheet\_title*. The first truthy parameter is used. Lower-precedence parameters are silently ignored. For example, if *sheet\_url* is truthy, *sheet\_key* and *sheet\_title* are ignored. If the only truthy parameter is *sheet\_title* and no sheet with this title is found, a new sheet is created. This is in the only circumstance in which this class will create a new sheet.

#### **Parameters**

- **credentials** ([oauth2client.client.GoogleCredentials](http://oauth2client.readthedocs.io/en/latest/source/oauth2client.client.html#oauth2client.client.GoogleCredentials), optional) An instance of [oauth2client.client.GoogleCredentials](http://oauth2client.readthedocs.io/en/latest/source/oauth2client.client.html#oauth2client.client.GoogleCredentials).
- **sheet\_key** ([str,](https://docs.python.org/3.6/library/stdtypes.html#str) optional) A [Google Sheet document key.](https://webapps.stackexchange.com/questions/74205/what-is-the-key-in-my-google-sheets-url)

<span id="page-15-2"></span> $<sup>1</sup>$  Data is currently cached for a minute, counting from the last access (to any password, not just the requested password). This is slow by Python</sup> execution speed, but fast by human standards. This matches the intended use of the package.

- <span id="page-16-3"></span>• **sheet\_title** ([str,](https://docs.python.org/3.6/library/stdtypes.html#str) optional) – A Google Sheet document title. Defaults to "keyring".
- **sheet\_url** ([str,](https://docs.python.org/3.6/library/stdtypes.html#str) optional) A Google Sheet document URL.
- **worksheet** ([gspread.models.Worksheet](http://gspread.readthedocs.io/en/latest/index.html#gspread.models.Worksheet), optional) A [gspread.models.](http://gspread.readthedocs.io/en/latest/index.html#gspread.models.Worksheet) [Worksheet](http://gspread.readthedocs.io/en/latest/index.html#gspread.models.Worksheet) instance.

#### **credentials**

An instance of [oauth2client.client.GoogleCredentials](http://oauth2client.readthedocs.io/en/latest/source/oauth2client.client.html#oauth2client.client.GoogleCredentials).

This has the value of the credentials initialization parameter.

If this parameter isn't specified, the credentials are computed as described in the module documentation.

#### <span id="page-16-1"></span>**delete\_password**(*servicename*, *username*)

Delete the password for the username of the service.

- <span id="page-16-2"></span>**get\_password**(*servicename*, *username*) Get password of the username for the service
- <span id="page-16-0"></span>**set\_password**(*servicename*, *username*, *password*) Set password for the username of the service

#### **sheet**

The [gspread.models.Worksheet](http://gspread.readthedocs.io/en/latest/index.html#gspread.models.Worksheet) that is used as a backing store.

Python Module Index

<span id="page-18-0"></span>g gsheet\_keyring, [11](#page-14-0)

#### Index

### C

credentials (gsheet\_keyring.GoogleSheetKeyring attribute), [13](#page-16-3)

### D

delete\_password() (gsheet\_keyring.GoogleSheetKeyring method), [13](#page-16-3)

#### G

get\_password() (gsheet\_keyring.GoogleSheetKeyring method), [13](#page-16-3) GoogleSheetKeyring (class in gsheet\_keyring), [12](#page-15-3) gsheet\_keyring (module), [11](#page-14-2)

### S

set\_password() (gsheet\_keyring.GoogleSheetKeyring method), [13](#page-16-3) sheet (gsheet\_keyring.GoogleSheetKeyring attribute), [13](#page-16-3)